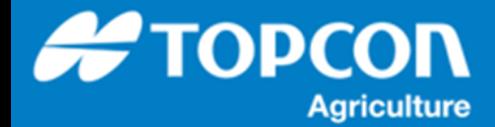

## **HORIZON 5.01.18 タスクデータ読み込み手順**

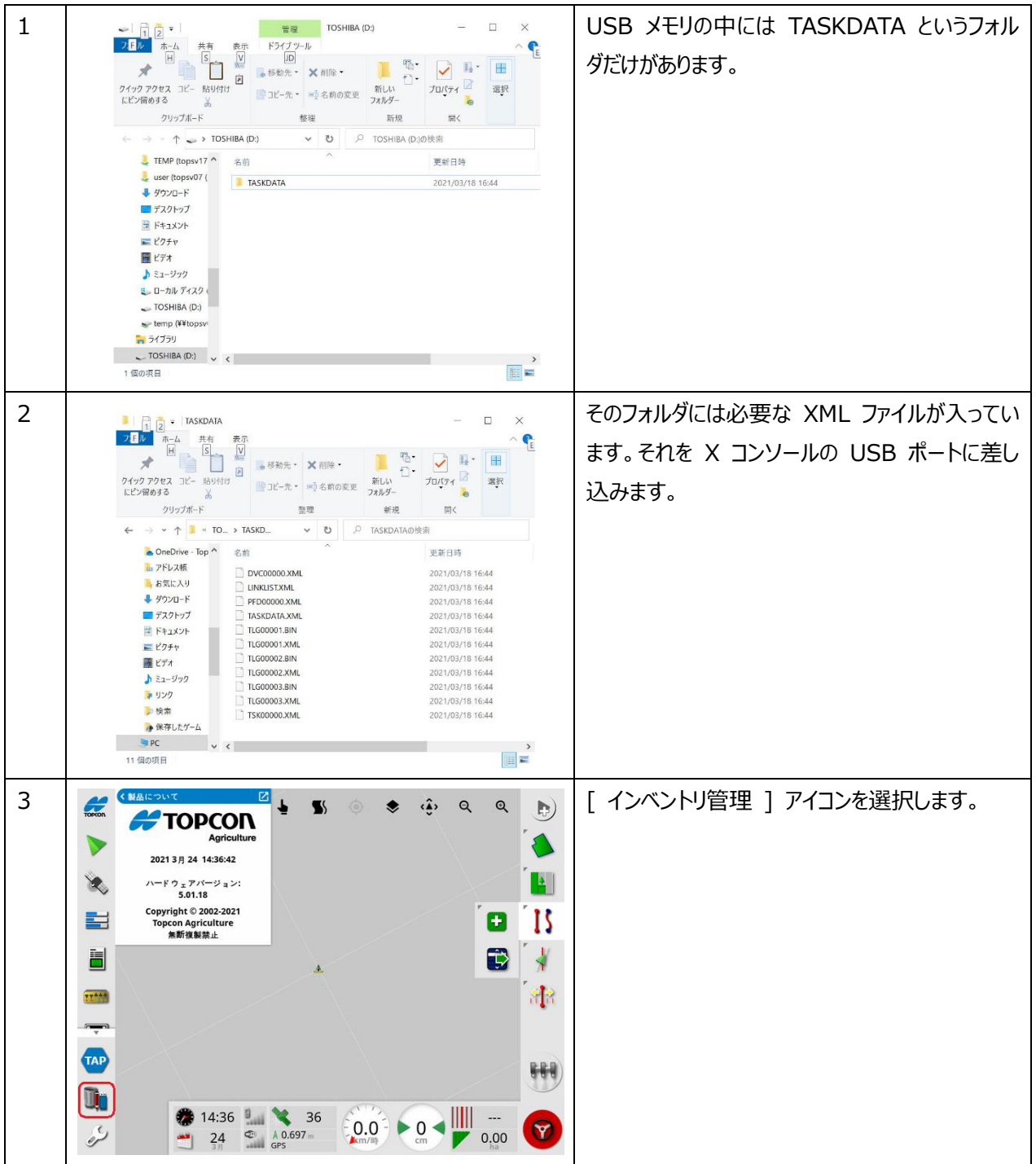

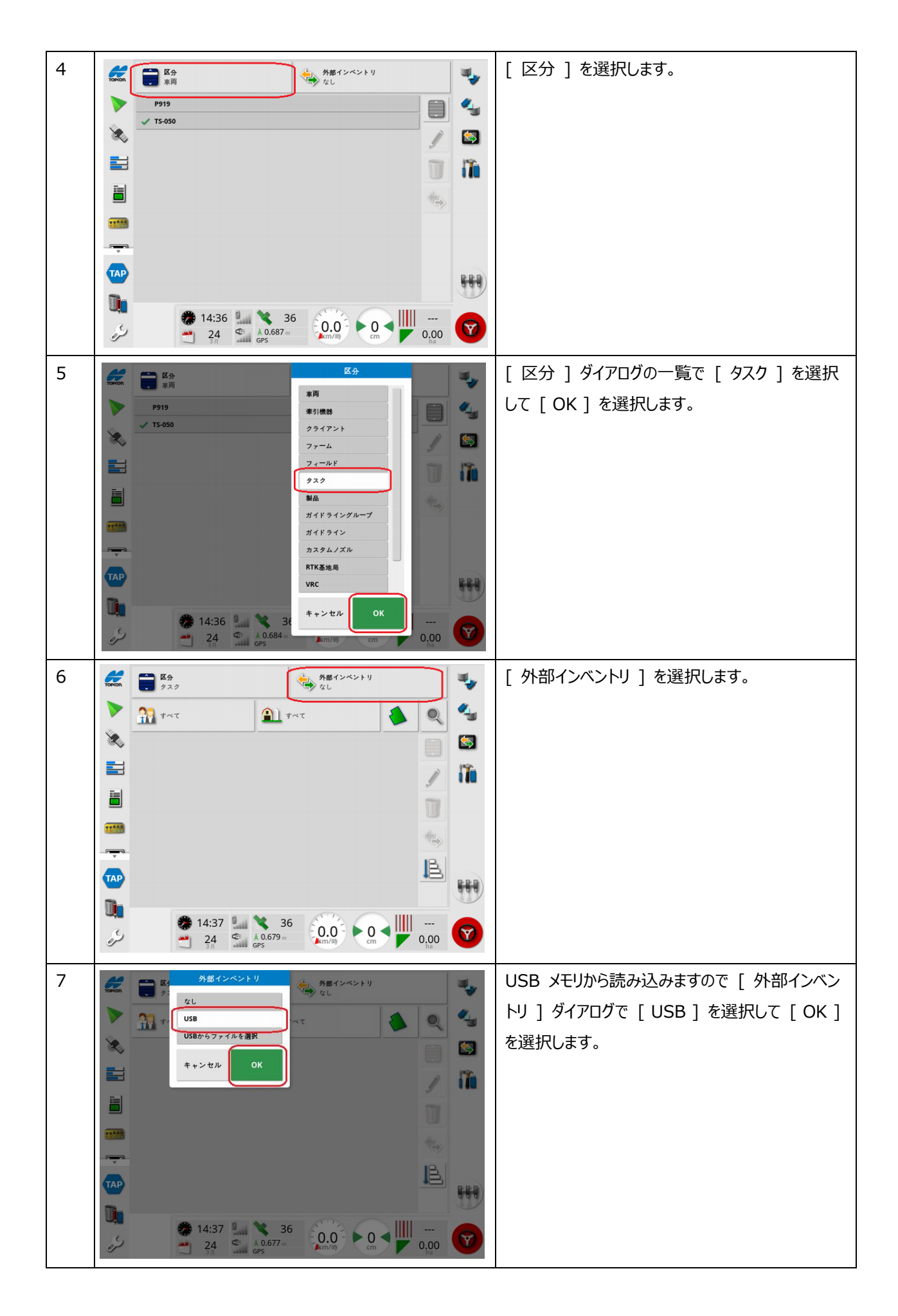

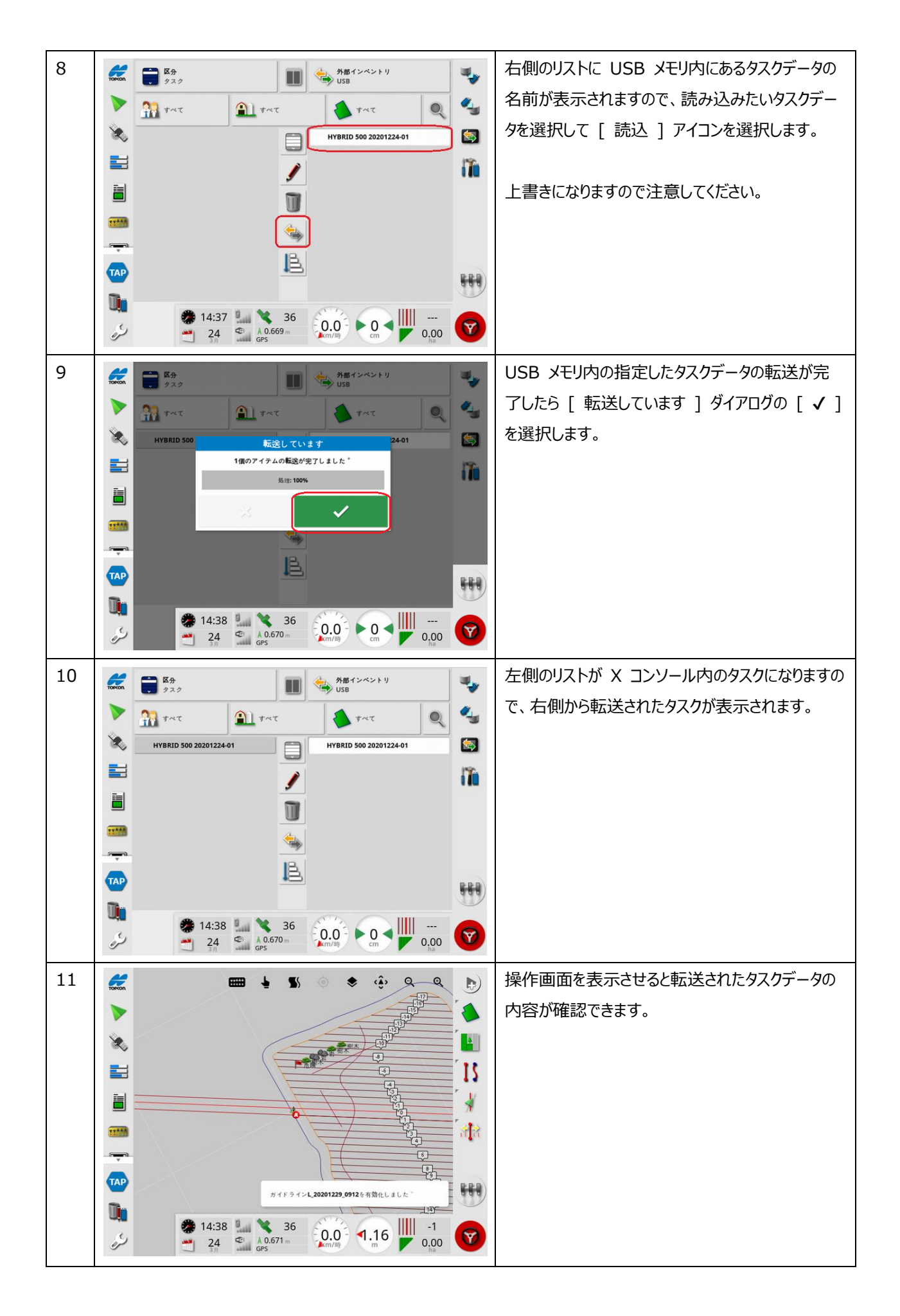